# **blaze jogo online**

- 1. blaze jogo online
- 2. blaze jogo online :vaidebet como funciona
- 3. blaze jogo online :o melhor jogo de aposta para ganhar dinheiro

## **blaze jogo online**

Resumo:

**blaze jogo online : Sinta a emoção do esporte em fauna.vet.br! Inscreva-se agora e ganhe um bônus para apostar nos seus times favoritos!** 

contente:

Desenvolvido por uma equipe talentosa e criativa, A Blaze oferece um experiência de jogo única é imersiva. que mantém os jogadores engajados ou entretenidos durante horas! Com blaze jogo online trilha sonora emocionantee efeitos sonoros em blaze jogo online alta qualidade; o game oferecem a exorsão total no seu mundo virtual".

A Blaze é um jogo de ação e aventura que segue a história da uma herói corajoso, luta contra inimigos perigosos E superá desafios complexos em blaze jogo online seu caminho. Com toda variedadede armas ou poderes especiais; os jogadores podem personalizar suas experiências do game para dominar diferentes estratégias DE combate!

Além de blaze jogo online jogabilidade emocionante, A Blaze também é conhecido por uma narrativa envolvente e a capacidade em blaze jogo online criar um conexão emocional profunda entre o jogador com os personagens do jogo.A história deste game está rica Em detalhes E incrível De se assistir; tornandoa jornada ao herói ainda mais interessante!

Em resumo, A Blaze é um jogo excepcional que oferece uma experiência de game única e emocionante. Com blaze jogo online jogabilidade desafiadora com gráficos vibrantes;e Uma narrativa impressionante - são dois jogos para definitivamente vale a pena ser jogado! [sportingbet propaganda jogador](https://www.dimen.com.br/sportingbet-propaganda-jogador-2024-07-25-id-46678.html)

## **blaze jogo online**

Você está tentando descobrir como colocar o Blaze na tela inicial? Bem, você veio ao lugar certo! Neste artigo vamos passar os passos para adicionar a chama à blaze jogo online página principal no seu dispositivo Android.

### **blaze jogo online**

O primeiro passo é encontrar o aplicativo Blaze no seu dispositivo. Você pode fazer isso indo até a gaveta do app e percorrendo os aplicativos instalados, para encontrá-lo na aplicação de blazers que você encontra; depois disso toque nele pra abrila!

### **Passo 2: Criar um atalho de tela inicial.**

Uma vez que o aplicativo Blaze esteja aberto, toque no botão de menu do seu dispositivo (geralmente localizado na parte inferior direita da tela). Isso abrirá um cardápio com várias opções. Toque em blaze jogo online "Criar atalho" para criar uma janela ao appblazer e selecione a opção desejada como alternativa à blaze jogo online página inicial > Criar Atalho: Clique aqui!

#### **Passo 3: Personalize seu atalho.**

Depois de tocar em blaze jogo online "Criar atalho", você terá a opção para personalizar seu caminho. Você pode escolher um nome como o do teu percurso, tal qual "Blaze" ou " BLAZE TV". Também poderá selecionar uma ícone no que se refere ao meu trajeto e depois da tua personalização toquem na tecla Guarde."

#### **Passo 4: Adicione o atalho à blaze jogo online tela inicial.**

Agora que você criou o atalho, precisará adicioná-lo à tela inicial. Para fazer isso encontre um local vazio na blaze jogo online home screen e pressione por muito tempo nele; Isso abrirá uma janela com várias opções: toque em blaze jogo online "Configurações da Home Screen" (Settings)e selecione a opção Adicionar Atalho ("Add shortcut"). Encontre os cortes criados no menu principal para adicionar ao seu ecrã pessoal

#### **Passo 5: Comece a usar o Blaze.**

É isso! Você adicionou com sucesso o Blaze à blaze jogo online tela inicial. Agora você pode começar a usá-lo para transmitir seus programas e filmes favoritos? Basta tocar no atalho do Blade na Tela Inicial, abrir seu aplicativo de streaming ou iniciar uma transmissão em blaze jogo online fluxo contínuo

### **blaze jogo online**

Em conclusão, adicionar o Blaze à blaze jogo online tela inicial é um processo simples que pode ser concluído em blaze jogo online apenas alguns passos. Seguindo os etapas descritos neste artigo você poderá acessar rapidamente e facilmente a aplicação do blazer na tua homescreen! Então por quê esperar? Experimente-o hoje mesmo!!

- Abra o aplicativo Blaze no seu dispositivo.
- Toque no botão do menu e selecione "Criar atalho"
- Personalize o atalho e toque em blaze jogo online "Salvar"
- Pressione o botão de longa duração em blaze jogo online um local vazio na tela inicial.
- Selecione "Configurações da tela inicial" e depois em blaze jogo online Adicionar atalhos.

• Encontre o atalho Blaze na lista e toque nele para adicioná-lo à blaze jogo online tela inicial. Dicas e Truques:

- Você pode mover o atalho Blaze para uma página de tela inicial diferente, se preferir.
- Você também pode adicionar um widget à blaze jogo online tela inicial que permitirá acessar rapidamente o aplicativo Blaze.
- Considere adicionar um atalho ao aplicativo Blaze à doca de seu dispositivo para acesso ainda mais rápido.

### **blaze jogo online :vaidebet como funciona**

Bem-vindo ao guia completo de apostas do Bet365! Aqui, você encontrará tudo o que precisa saber para começar a apostar em blaze jogo online seus esportes favoritos.

Se você é novo no mundo das apostas ou se é um apostador experiente em blaze jogo online busca de novas oportunidades, este guia foi feito para você. Vamos guiá-lo por tudo, desde o básico das apostas esportivas até estratégias avançadas e dicas para ajudá-lo a aumentar suas chances de sucesso.

pergunta: Qual é o esporte mais popular para apostar no Bet365? resposta: Futebol

### **blaze jogo online**

A Blaze é uma plataforma de jogos online que oferece um varioudade para os amantes dos games. Aqui está o jogo mais popular da blazer:

- [esqueci meu login pixbet](/esqueci-meu-login-pixbet-2024-07-25-id-25293.html)
- [site da bet365 não carrega 2024](/site-da-bet365-n�o-carrega-2024-2024-07-25-id-43696.html)
- [mobile vbet](/mobile-vbet-2024-07-25-id-35780.html)
- [jogo de futebol para apostar](/jogo-de-futebol-para-apostar-2024-07-25-id-31553.html)
- [apostas multiplas betano](/apostas-multiplas-betano-2024-07-25-id-5732.html)

### **blaze jogo online**

- $-$  Ao
- Aventura
- Fantasias
- Corrida
- Estratégias

#### **Além disto, a Blaze tambêm oferece uma varianda de recursos para os jogadores:**

- Tutoriales e Dicas
- Listas e ranking
- Desenvolvimento de personagens
- Eventos e competições

A Blaze é uma única oportunidade para aqueles que buscam apostas jogos online de qualidade. com grande variedade, variadade das opções e recursoss Uma plataforma Que garantirá horas da diversidade dos jogadores nos games!

#### **Jogo Jogos Categoria resumo**

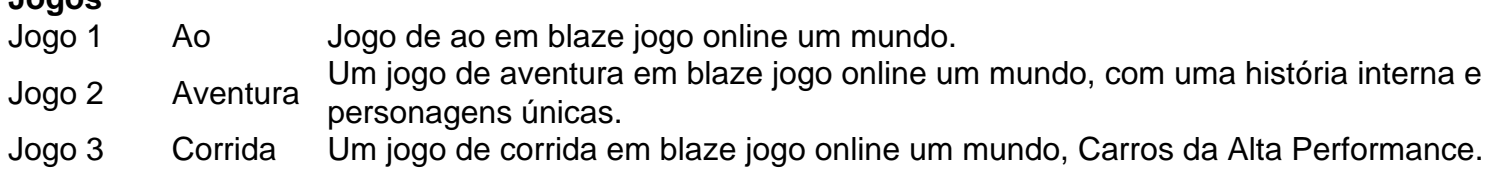

#### **Conclusão:**

A Blaze é uma plataforma de jogos online, oferecendo um grande variadade para os amantes dos games. Além disto stores e oferece recursos Para Os Jogadores

### **blaze jogo online :o melhor jogo de aposta para ganhar dinheiro**

### **Estados Unidos: un soldado condenado a casi cuatro años de prisión en Rusia**

Un tribunal ruso condenó el miércoles a un sargento del Ejército de los Estados Unidos a casi cuatro años de prisión por robar el equivalente a aproximadamente 100 dólares de una mujer con la que tenía una relación romántica y por hacer amenazas de muerte contra ella.

El sargento de personal Gordon Black, de 34 años, fue arrestado en el puerto del Pacífico de Vladivostok el mes pasado después de una denuncia penal presentada por la mujer, que no ha sido identificada públicamente por las autoridades. Había viajado a Rusia para visitarla después de completar una asignación en Corea del Sur.

Un comunicado publicado por un tribunal de Vladivostok indicó que el sargento Black había robado el dinero y había amenazado con quitarle la vida durante una discusión doméstica. El comunicado indicó que el robo había causado "un daño considerable" a la mujer.

Varios abogados criminalistas rusos manifestaron que la sentencia fue mucho más estricta de lo que un ciudadano ruso podría esperar recibir por cargos similares.

Las crónicas de noticias rusas han informado que el sargento Black había conocido a la mujer en Corea del Sur y que ambos habían publicado con frecuencia {img}s en las redes sociales de su tiempo juntos.

El sargento Black estaba programado para regresar a Texas en el momento de su arresto, dijeron las autoridades estadounidenses en ese momento. No informó a sus superiores sobre su viaje a Rusia, han dicho.

En audiencias judiciales anteriores, el sargento Black negó haber hecho amenazas de muerte, pero se declaró culpable de algunos cargos de robo. Su abogado le dijo a los reporteros que la sentencia sería apelada.

Si la sentencia se mantiene, el sargento Black cumpliría tiempo en una colonia penal de baja seguridad, según el tribunal.

El sargento Black es el último estadounidense en ser detenido en Rusia en los últimos años por cargos que, según las autoridades estadounidenses, a menudo son inventados. Las detenciones de alto perfil han socavado la ya deteriorada relación entre Rusia y los Estados Unidos, especialmente a la luz de la invasión a gran escala de Ucrania por parte de Rusia hace más de dos años.

#### **Otro estadounidense se prepara para ser juzgado en Rusia por cargos de espionaje**

La sentencia del sargento Black se produce cuando Rusia se prepara para juzgar a otro estadounidense, Evan Gershkovich, por cargos de espionaje. El próximo miércoles, un tribunal ruso llevará a cabo la primera audiencia del juicio de Mr. Gershkovich, un reportero de The Wall Street Journal, a puertas cerradas.

Mr. Gershkovich, de 32 años, fue detenido por agentes de seguridad en la ciudad rusa de Yekaterinburg, aproximadamente 900 millas al este de Moscú, hace más de un año. Había trabajado en Rusia como periodista para varias publicaciones durante más de cinco años antes de su arresto.

El Wall Street Journal y el gobierno de EE. UU. han negado los cargos en contra de él. El Departamento de Estado lo ha designado como "detenido injustamente", lo que efectivamente obliga a trabajar por su liberación segura.

Alina Lobzina contribuyó con el reporte.

Author: fauna.vet.br Subject: blaze jogo online Keywords: blaze jogo online

Update: 2024/7/25 12:27:10